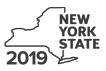

 Department of Taxation and Finance

 Farm Donations to Food Pantries Credit

Tax Law – Article 22, Section 606(n-2)

## Submit this form with Form IT-201, IT-203, IT-204, or IT-205.

| Name(s) as shown on return                                                                                                    | Identifying number as shown on retur                                                         |
|----------------------------------------------------------------------------------------------------|----------------------------------------------------------------------------------------------|
|                                                                                                    |                                                                                              |
| All filers <b>must</b> complete line A.                                                                                                    |                                                                                              |
| A Are you claiming this credit as an individual (sole proprietor) trust that <b>earned</b> the credit (not as a partner, shareholder, or credit)? (mark an <b>X</b> in the appropriate box; see instructions) | r beneficiary, receiving a share of the                                                      |
| If Yes:<br>Individual (sole proprietor): Complete lines B and C,<br>and Schedules A and D.                                                                                                    | If <i>No</i> , complete line B and Schedules B and D.<br>Fiduciary also complete Schedule C. |
| Fiduciary: See instructions.                                                                                                    |                                                                                              |
| Partnership: Complete line C and Schedules A and D.                                                                                                    |                                                                                              |
| B Form IT-201 and Form IT-203 filers: Complete Worksheet<br>Form IT-205 filers: Complete Worksheet B in the instruction                                                                                       |                                                                                              |
| Is the percentage shown on Worksheet A or Worksheet B, li<br>(mark an <b>X</b> in the appropriate box; see instructions)                                                                                      |                                                                                              |
| Form IT-201 and Form IT-203 filers: If No, stop: you do no                                                                                                    | ot qualify for this credit.                                                                  |
| Form IT-205 filers: See line B instructions.                                                                                                    |                                                                                              |

#### C Enter the name, employer identification number (EIN), and physical address of the farm.

| Business name     |      | EIN   |          |
|-------------------|------|-------|----------|
| Number and street | City | State | ZIP code |

| (  | cont  | inι | ıed | ) |
|----|-------|-----|-----|---|
| ١. | 00110 |     |     | / |

**IT-649** 

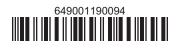

#### Schedule A – Qualified donations

Complete columns A through E for each qualified donation.

| <b>A</b><br>Date of<br>qualified<br>donation | <b>B</b><br>Location of qualified donation<br><i>(city and state)</i> | <b>C</b><br>Name of eligible food pantry | D<br>EIN of eligible food pantry | <b>E</b><br>Fair market value of<br>the qualified donation |
|----------------------------------------------|-----------------------------------------------------------------------|------------------------------------------|----------------------------------|------------------------------------------------------------|
|                                              |                                                                       |                                          |                                  | .00                                                        |
|                                              |                                                                       |                                          |                                  | .00                                                        |
|                                              |                                                                       |                                          |                                  | .00                                                        |
|                                              |                                                                       |                                          |                                  | .00                                                        |
|                                              |                                                                       |                                          |                                  | .00                                                        |
|                                              |                                                                       |                                          |                                  | .00                                                        |
|                                              |                                                                       |                                          |                                  | .00                                                        |
| Total of colum                               | n E amounts from additional shee                                      | ts, if any                               |                                  | 00                                                         |
| 1 Total (add o                               | column E amounts)                                                     |                                          |                                  | .00                                                        |
| 2 Multiply lin                               | e 1 by 25% (.25)                                                      |                                          |                                  | .00                                                        |
| 3 Enter the l                                | esser of line 2 or 5000                                               |                                          |                                  | .00                                                        |

**Individuals and partnerships:** Enter the line 3 amount on line 8. **Fiduciaries:** Include the line 3 amount on line 5.

### Schedule B – Partner's, shareholder's, or beneficiary's share of credit (see instructions)

If you were a partner in a partnership, a shareholder of a New York S corporation, or a beneficiary of an estate or trust and received a share of the farm donations to food pantries credit from that entity, complete the following information for each partnership, S corporation, or estate or trust. For *Type*, enter **P** for partnership, **S** for S corporation, or **ET** for estate or trust.

| A<br>Name of entity                                   | <b>В</b><br>Туре | C<br>EIN | <b>D</b><br>Share of credit |
|-------------------------------------------------------|------------------|----------|-----------------------------|
|                                                       |                  |          | .00                         |
|                                                       |                  |          | .00                         |
|                                                       |                  |          | .00                         |
|                                                       |                  |          | .00                         |
| Total column D amounts from additional sheets, if any |                  |          | 00                          |
| 4 Total (add column D amounts)                        |                  |          | .00                         |

**Fiduciaries:** Include the line 4 amount on line 5. **All others:** Enter the line 4 amount on line 9.

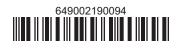

# Schedule C – Beneficiary's and fiduciary's share of credit (see instructions)

| 5 | Total (fiduciaries: add lines 3 and 4) | 5 | .00 |
|---|----------------------------------------|---|-----|

| <b>A</b><br>Beneficiary's name <i>(same as on Form IT-205, Schedule C)</i>             | B<br>Identifying number |   | <b>C</b><br>Share of credit |
|----------------------------------------------------------------------------------------|-------------------------|---|-----------------------------|
|                                                                                        |                         |   | .00                         |
|                                                                                        |                         |   | .00                         |
|                                                                                        |                         |   | .00                         |
|                                                                                        |                         |   | .00                         |
| Total column C amounts from additional sheets, if any                                  |                         |   | .00                         |
| 6 Share of credit allocated to beneficiaries (add column C amounts)                    |                         | 6 | .00                         |
| 7 Fiduciary's share of credit (subtract line 6 from line 5; enter here and on line 10) |                         | 7 | .00                         |

# Schedule D – Computation of credit (see instructions)

| Individuals and partnerships                        | 8  | Enter the amount from line 3          | 8  | .00 |
|-----------------------------------------------------|----|---------------------------------------|----|-----|
| Partners, S corporation shareholders, beneficiaries | 9  | Enter the amount from line 4          | 9  | .00 |
| Fiduciaries                                         | 10 | Enter the amount from line 7          | 10 | .00 |
|                                                     | 11 | Total credit (add lines 8, 9, and 10) | 11 | .00 |

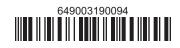